### Software Engineering - Exercise Sheet 12

Martin Mehlmann (<mehlmann@informatik.uni-freiburg.de>)

July 23, 2009

## Exercise 1.1: Effects of statements

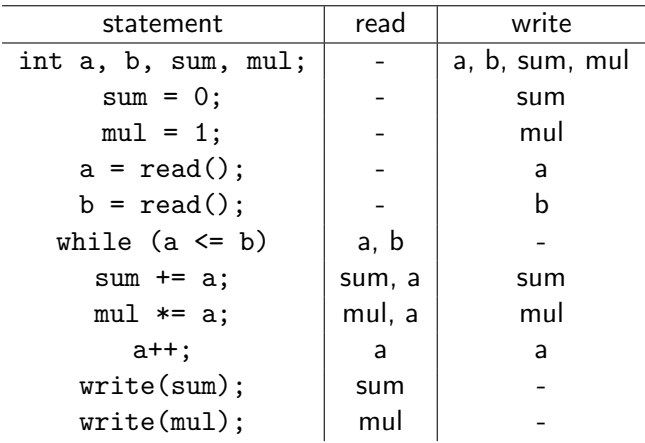

**K ロ K イロ K イミ K K モ K ミニ や R (^** 

#### Exercise 1.2: Control-Flow-Graph

```
void main()
{
   int a, b, sum, mul;
   sum = 0;mul = 1;
   a = read();
   b = read();
   while (a \leq b){
       sum += a;
       mul *= a;a++;
    }
   write(sum);
   write(mul);
}
```
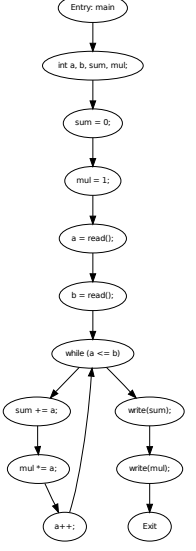

K ロ > K @ > K 할 > K 할 > → 할 → ⊙ Q @

## Exercise 1.3: Control Dependencies

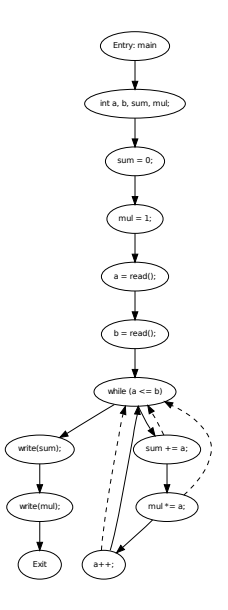

イロト イ母 トイミト イミト ニヨー りんぴ

### Exercise 1.4: Data Dependencies

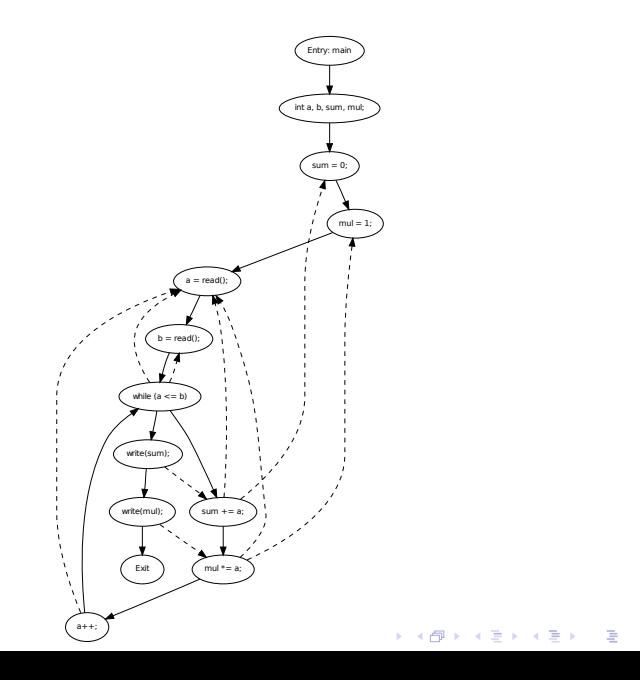

 $2990$ 

Exercise 2: Keeping a debugging logbook 1/2

Hypotheses: The program fails if we insert two nodes with the same value.

K ロ ▶ K @ ▶ K 할 > K 할 > 1 할 > 1 이익어

**Test:** execute "java Tree  $x$  x" for some integer  $x$ .

**Observation:** The program ends up in an endless loop.

# Exercise 2: Keeping a debugging logbook 2/2

Hypotheses: If we add another else branch to the if statement in the while loop where we break the while loop iff there is a node with the same value, the program no longer fails.

**Test:** Modify while loop, recompile and execute "java Tree x x" for some integer x

Modified code:

```
while (next != null) \{last = next;if (value < next.data) {
       next = next.left;} else if (value > next.data) {
       next = next.right;} else break;
}
```
**Observation:** The program no longer ends up in an endless loop but there are two nodes with the same value in the tree.

# Exercise 2: Keeping a debugging logbook 2/2

Hypotheses: If we modify the if statement after the while loop such that we do nothing iff there is a node with the same value, the program no longer fails.

**Test:** Modify program code, recompile and execute "java Tree x x" for some integer x Modified code:

**KORK ERKER ADE YOUR** 

```
if (value < last.data) {
   last.left = new TreeNode (value);
} else if (value > last.data) {
   last.right = new TreeNode (value);
}
```
**Observation:** The program no longer fails.